# **Linguagem XML (eXtensible Markup Language)**

**Cleusa Aparecida Carlos de Souza, Érika Ferreira Correia, Everton Luiz Araújo, Henrique de Oliveira Santos, Rodrigo Ferreira da Costa e Samuel Cabral da Silva**

# *Resumo*

A programação para a WWW (wide world web) tem crescido de forma importante exigindo maiores recursos das linguagens de programação. A XML (extensible markup language) é uma linguagem de fácil utilização e que tem obtido ampla aceitação de mercado.

**Palavra - chave**: internet, XML, programação web.

# *Abstract*

The programming for WWW (wide world web) has grown in a important way requiring more resources from the programming languages. The XML (extensible markup language) is an easy to use language and has got broad acceptance from market.

**Keywords:** internet, XML, web programming.

## **1. INTRODUÇÃO**

Através do grande crescimento da web, foram observadas algumas limitações na linguagem HTML e, com isso, surgiu a necessidade de se criar uma extensão dessa linguagem. Como solução paliativa, foram utilizadas as CSS (Cascading Style Sheet), ou seja, folhas de estilo em cascata.

Em 1996, o W3C – World Wide Web Consortium (organismo que define os standards para a World Wide Web) começou a trabalhar num novo standard, que permite combater estes problemas, bem como definir linguagens que se ajustam às necessidades de cada utilizador. Este novo padrão chama-se XML e já está concluído, com a especificação XML 1.0.

A XML (eXtensible Markup Language, ou Linguagem de Marcação Estendida) é uma linguagem utilizada para marcação de dados, que permite superar as limitações do HTML.

Em informática, uma linguagem de marcação é um conjunto de códigos aplicados a um texto ou a dados, com o fim de adicionar informações particulares sobre esse texto ou dado, ou sobre trechos específicos. Este conceito recente envolve a codificação simples de seqüências de dados em um arquivo de computador no formato texto-puro, ou seja, capaz de ser lido tanto por pessoas quanto por máquinas. Não é uma linguagem que veio para substituir a HTML, pois a HTML foi criada para exibir dados e como esses dados serão exibidos, enquanto a XML foi criada para descrever os dados, a qual permite criar formatos únicos para a descrição de dados de aplicações específicas. É extensível, por isso, facilita a criação de suas próprias tags. A idéia é que XML e HTML trabalhem juntas.

Esta linguagem possibilita o entendimento de realizações para web, que até então eram produzidas por HTML, ASP etc. Por isso, XML veio para trabalhar junto com HTML. Enquanto XML define o assunto, descreve e estrutura os dados, HTML formata e define como exibi-los ao usuário. Pode ser utilizada em qualquer lugar que haja a troca ou distribuição de dados, e aplicações, como transações financeiras, notícias, informações sobre o tempo, registro de dados etc. Por ser extensível, permite múltiplas formas de visualização, permite a integração de dados estruturados de diversas fontes e também atualizações granulares.

A extensibilidade do XML é tanta, que muitas corporações vêm adicionando funções XML em seus produtos, como a Microsoft, Oracle, IBM e Sun. Ela é uma linguagem que tende a alcançar um sucesso cada vez maior, não só na área de comércio eletrônico, como vem acontecendo, mas em praticamente todas as áreas da web.

Um programa em XML compreende a descrição de dados, tornando-se possível seu processamento por uma aplicação. XML tem sido, cada vez mais, utilizada por desenvolvedores de aplicações, devido ao suporte que ela oferece tanto à interoperabilidade quanto à funcionalidade da web. Trata-se de uma linguagem baseada em texto, a qual permite qualquer pessoa escrever um código em XML, sendo ele, facilmente, tanto compreensível às pessoas quanto manipulável aos computadores.

a XML também permite manipular as informações, ou seja, extrair, filtrar, buscar e ordenar informações. Essa característica, juntamente com suporte à interoperabilidade constitui fatores determinantes na escolha de tecnologia para desenvolver aplicações orientadas para web. Além disso, o 'casamento' da linguagem XML com a Java é aspecto-chave para o desenvolvimento de aplicações orientadas para web.

Torna-se imperativo ainda acrescentar que XML é uma linguagem simples, possui estrutura de dados rica, permite a troca e exibição de conteúdo de bases de dados e pode ser utilizada como formato para troca de mensagens na comunicação entre aplicações. Dentre essas, a troca de mensagens na comunicação entre aplicações de empresas oferece um meio de comunicação de baixo custo para aplicações B2B (Business to Business) e esta é uma das áreas que também pode tirar proveito da tecnologia XML, contanto que protocolos seguros (com recursos de criptografia) sejam usados para assegurar as comunicações.

Este artigo tem por objetivo estudar o padrão XML, sua definição, suas origens, características, diferenças com relação ao HTML, vantagens, desvantagens e exemplos de aplicações. Descrever como é composto um documento escrito em XML, ou seja, seus elementos, sintaxe, atributos e forma de declaração.

## **2. Definições e origens**

Informática APHGADA

a XML (eXtensible Markup Language) é uma linguagem de marcação que serve basicamente para descrever dados (MACORATTI, 2000).

A primeira linguagem de marcação, a General Markup Language (GML), surgiu em 1969, através dos pesquisadores Ed Mosher, Ray Lorie e Charles F. Goldfarto. Em seguida, transformou-se em SGML – Standard Generalized Markup Language (VITAL, 2005).

Em 1986, a SGML foi adotada como um padrão internacional de troca e armazenagem de dados pela ISO – International Organization for Standardization – (VITAL, 2005).

No ano de 1996, através do Word Wide Web Consortium (W3C), que iniciou o projeto de uma linguagem de programação que combinaria a flexibilidade da SGML com a HTML. Desta forma, a XML é considerada um subconjunto da SGML (ANTONACCI, 1999).

Surge, então, a XML, que fora padronizada pelo W3C, em 1998, na sua versão 1.0 (VITAL, 2005).

#### **2.1. Diferenças entre a HTML e a XML**

Páginas que têm a intenção apenas de publicar de informações, em que a preocupação é apenas com o layout do texto e distribuição de link, são casos simples, que são resolvidos apenas com HTML (Hyper Text Markup Language), ASP (Active Server Pages) e uso de componentes (PEREIRA, 2002).

Se uma aplicação necessitar consultar uma base de dados existente em uma determinada página, em determinado certe, haverá uma dificuldade, pois as respostas reproduzidas estarão em HTML, e será necessário fazer um tratamento do texto para encontrar os dados necessários à consulta, sem contar o risco que a aplicação correrá de parar de funcionar, caso haja alguma alteração na seqüência de páginas ou no design (PEREIRA, 2002).

Segundo Pereira (2002), a HTML é considerada uma excelente linguagem para exibir informações para o usuário. Porém, quando se trata de aplicações mais complexas, em que é necessário manipular os dados, a HTML deixa muito a desejar, além do que a linguagem impõe várias limitações descritas a seguir, segundo o autor:

• É uma tecnologia para apresentações, combinando dados com a forma de apresentá-los e tornando difícil uma separação dos dois elementos;

• Tem um conjunto fixo e rígido de marcações (tags) e não permite que você use suas próprias marcações nos seus programas aplicativos;

• É uma linguagem "plana" e não permite que você especifique uma hierarquia de dados, incluindo detalhes como limites e importância;

• Dificulta a transmissão de dados para o cliente, para que sejam processados posteriormente;

• É gerada continuamente pelo servidor e o cliente é apenas um mecanismo de exibição de dados;

• Fornece apenas um modo de visualização dos dados. Se quiser fornecer diferentes modos de visualização, você precisa refazer ou gerar os dados e a página HTML completa no servidor, para exibição nos clientes;

• Não é facilmente legível, nem pelo olho humano, nem por máquina;

• Não é muito consistente. Por exemplo, algumas marcações, ou tags, exigem início e fim, como <html> e </html>, outras, só têm início, como <p> e <b>. Desse modo, os analisadores de sintaxe HTML (existentes nos browsers) têm de saber lidar com essa formatação aleatória.

Além disso, o autor destaca, através de alguns tópicos, algumas diferenças entre XML e HTML:

• A XML não é uma substituição da HTML. Na realidade, a XML pode ser considerado como um complemento à HTML. a XML e a HTML têm propósitos diferentes: a HTML é projetado para exibir dados e é focalizado em como os dados são apresentados, ao passo que a XML é projetada para descrever dados e é focalizada em o que são os dados;

• Assim como a HTML, a XML não faz nada. Ao passo que tags XML podem ser usadas para descrever a estrutura de um item, tal como uma ordem de compra, estas não podem conter qualquer código de programação que possa ser usado para enviar essa ordem de compra, processála, ou garantir que ela esteja preenchida. Outras pessoas têm de escrever código para executar realmente estas coisas com seus dados formatados em XML;

• Diferentemente da HTML, as tags XML são definidas pelo autor de um schema, ou documento, e são ilimitadas. Já as tags HTML são predefinidas, e os desenvolvedores HTML podem usar somente as tags que são suportadas pelo padrão HTML atual.

#### **2.2. Vantagens e desvantagens da XML**

Segundo Pereira (2002), a XML também apresenta algumas vantagens e desvantagens. Algumas dessas vantagens são as seguintes:

• A XML permite ao desenvolvedor criar suas próprias estruturas rotuladas para armazenar informações;

• O analisador XML (parser) é bem definido e extensamente-implementado, tornando possível recobrar informação de documentos XML em uma variedade de ambientes;

• A XML é construído em uma fundação de Unicode, tornando mais fácil a criação de documentos internacionalizados;

• As aplicações podem confiar em parsers de XML para fazer alguma validação estrutural, bem como verificação de tipos de dados (quando schemas XML são usados);

• Os formatos XML são baseados em texto, o que os tornam mais legíveis, mais fáceis de documentar, e às vezes mais fáceis de depurar;

• Ferramentas para o processamento XML estão disponíveis em plataformas diferentes. Isso faz com que seja mais simples usar XML, em vez de formatos binários, para trocar fluxos complexos de informação;

• Os documentos XML já podem usar muito da infra-estrutura construída para HTML, inclusive o protocolo HTTP e alguns browsers.

Com relação às desvantagens, o autor também fez o seguinte comentário:

• Documentos XML tendem a ser maiores que os de formatos binários que eles substituem. Eles consomem maior largura de banda da rede e espaço de armazenamento, ou exigem maior tempo de processamento para compressão. Os parsers XML podem ser mais lentos que os parsers de formatos binários altamente aperfeiçoados e podem requerer mais memória. Porém, o projeto cuidadoso das aplicações pode prevenir alguns destes problemas.

#### **2.3. Aplicações que utilizam a XML**

Segundo Torres (2005), a idéia da XML é se transformar em uma linguagem-padrão para troca de informações. Por exemplo, duas empresas, quando desejarem fazer troca de informações podem fazer a troca em formato XML. Todo tipo de aplicação está sendo compatibilizada com o formato XML: o Office já tem suporte a XML, o SQL Server gera dados em XML a partir de querys, os recordsets do ADO lêem e gravam XML.

No que se refere à web, é bastante utilizado um padrão chamado web services: esse padrão define de que forma um site deve anunciar os dados que possui e fornecê-los, tudo feito com XML.

Torres (2005) destaca alguns exemplos de in-

formações que poderiam ser obtidas através de XML/WEBSERVICES/SOAP:

• A companhia telefônica poderia fornecer consultas telefone/nome/endereço;

• A Receita Federal poderia fornecer consultas cpf/nome/situação;

• O site da Molicar (http://www.molicar.com. br) poderia fornecer consultas por valores de mercado de automóveis;

• O site dos correios (como visto no exemplo) poderia fornecer consultas CEP/endereço;

• O Serasa poderia fornecer consultas na forma de web services;

• O SPC poderia fornecer consultas na forma de web services.

O autor também apresentou, em seu artigo, uma lista com alguns exemplos onde o XML pode ser usado, no que diz respeito a transferência de dados:

• Um documento comum;

• Um registro estruturado, como um registro de compromisso ou pedido de compra;

• Aplicações web (internet/intranet) que transferem dados;

• Um objeto com dados, como o formato persistente de um objeto ou controle ActiveX;

• Um registro de dados, como o conjunto de resultados (dataset) de uma consulta SQL;

• Meta-conteúdo sobre um local de web, como Formato de Definição de Canal (CDF);

• Apresentação gráfica, como a interface de usuário de uma aplicação;

• Ligações entre informações e pessoas na web.

Segundo artigo publicado pela Microsoft Corporation (2004), a XML, além de ser a tecnologia-padrão para o intercâmbio de dados na web, está rapidamente se tornando a tecnologia preferida para integrar sistemas de e-commerce. Companhias construindo soluções web em business-to-consumer, businessto-business, e extranet procuram o suporte da XML para simplificar a integração de sistemas back-end e transferir dados através de firewalls.

#### **2.4. Características da XML**

A seguir, algumas características do padrão XML apresentadas por Holanda (2005):

#### **2.4.1. Sintaxe**

A sintaxe da XML é feita através de marcação, ou seja, tags que delimitam seções diferentes do conteúdo, oferecem referências a símbolos especiais para textos ou passa instruções especiais aos softwares de aplicação.

A marcação XML utiliza sinal de menor "<" e de maior ">" para delimitar as tags e são sensíveis em relação a letra maiúscula e minúscula.

Os nomes XML devem começar com letra, traço ( \_ ) ou ( : ), e não podem começar com "xml", "XML" ou qualquer variação da palavra xml.

## **2.4.2 Elementos XML**

Um elemento é um local da XML para o conteúdo – pode ter dados de caractere, outros elementos, e/ou outras marcações (comentários, referências de entidades etc.)

## **2.4.3. Tags inicias e finais**

Os elementos estão entre tags inicias e finais. Ex:

<book> </book> <ponto> </ponto> <ponto/>

## **2.4.4. Aninhamento de elementos**

a XML impõe uma restrição-chave aos elementos – eles precisam estar apropriadamente aninhados.

## **2.4.5. Strings literais**

Valores literais são utilizados para valores de atributos, entidades internas e identificadores externos.

Todas as strings literais em XML são mantidas por um par de delimitadores aspas ( " ) ou apóstrofo ( ' ).

Os caracteres usados para delimitadores não

podem aparecer dentro do literal. Ex: "o gato falou "minhau" " errado. "o gato falou 'minhau' ".

#### **2.4.6. Atributos**

Se os elementos são "substantivos" de XML, então os atributos são seus "adjetivos".

## **2.4.6.1. Atributos especiais**

xml:space: está relacionado com os espaços em branco. Se estiver configurado como preserve, todos os espaços em branco serão preservados. Se o valor for default, a aplicação deve usar o seu manipulador de espaço default.

xml:lang: é frequentemente usada para definir em qual idioma o texto foi escrito:

<question xml:lang="en-GB">What is your favourite colour?</question>

<question xml:lang="en-US">What is your favourite color?</question>

## **2.4.7. Referências de caractere e entidade**

Assim como a SGML e a HTML, a XML oferece dois métodos simples de representar caracteres que não existem no conjunto de caracteres ASCII:

## **2.4.7.1. Referência de caractere**

Representa um caractere exibível e são compostas por um número decimal ou hexadecimal, precedidos por strings literais "&#" ou "&#x" (respectivamente) e seguidos de um ponto-e-vírgula (;):

&#NNNN; &#XXXX;

As strings "NNNN" e "XXXX" podem ter um ou mais dígitos, correspondente a um caractere Unicode permitido na XML. A forma hexadecimal é preferida para a XML.

Exemplo:

 $& #169$ ; ou  $& #xA9$ ; seriam exibidos em um browser compatível com HTML como: ©

® ou ­ seriam exibidos como: ®

#### **2.4.7.2. Referência de entidade**

Referência de entidade permite a inserção de qualquer string literal no conteúdo de elementos ou valores de atributos, assim como oferecem alternativas mnemônicas para referência de caracteres.

Exemplo:

AT&T seria exibido em um browser compatível com XML:

AT&T"Jack'sTracks" seria exibido em um browser compatível com XML:

"Jack´s Tracks".

#### **2.4.8. Instruções de processamento**

As instruções de processamento (Pis – processing instructions) são mecanismos para passar informações de instrução dentro de um documento XML.

Sintaxe <?target ...instruction...?> Exemplo: <?xml-stylesheet ... ?>

## **2.4.9. Comentários**

A sintaxe de um comentário XML é: <!- Texto de comentário ->

# **2.4.10. Seção CDATA**

Seção de CDATA é um método de inclusão de texto que contém caracteres que não são reconhecidos como marcação.

A sintaxe básica de uma seção CDATA é:

<![CDATA[ ... ] ]>

Onde '...' pode ser qualquer string que não contenha "]]>"

Exemplo:

<?xml version="1.0" ?>

<exemplo>

<![CDATA[

<Catálogo> 1999 Wrox Press, Ltd.

</Catalogo> ]]> </exemplo> <?xml version="1.0" ?> <exemplo> <![CDATA[ <Catalogo> 1999 Wrox Press, Ltd. </Catalogo> ]]> </exemplo>

#### **2.4.11. Declaração XML**

Informática |P||(G/A\|D)/A\

Todos os documentos XML começam com a seguinte declaração XML:

<?xml version="1.0" ?>

As primeiras versões da XML não especificavam a sensibilidade para letras maiúsculas e minúsculas para nomes. Contudo, a recomendação W3C final especifica a sensibilidade para maiúsculas, e definiu o nome "xml" como sendo em letras minúsculas.

Sintaxe completa da declaração XML:

<?xml version="1.0" encoding="UTF-8" standalone="yes" ?>

• Version (obrigatória): o valor deve ser 1.0.

• Encoding (opcional): o valor deve ser uma codificação de caractere legal, como "UTF-8", "UTF-16" ou "ISSO-8859-1".

• Standalone(opcional): o valor deve ser "yes" ou "no"; onde "yes" significa que todas as declarações de entidade necessárias estão contidas no documento, e "no" significa que um DTD externo é necessário.

## **3. Conclusão**

Nesta pesquisa, foram abordadas algumas definições de XML, características, aplicações, bem como algumas de suas vantagens e desvantagens.

A idéia da XML é se transformar em uma linguagem-padrão para troca de informações.

XML (eXtensible Markup Language – Linguagem de Marcação Estendida) é uma linguagem que permite, superar as limitações da HTML, utilizada para marcação de dados, a qual permite criar formatos únicos para a descrição de dados de aplicações específicas, tornando possível seu processamento por uma aplicação.

É uma Linguagem simples, possui estrutura de dados rica e pode ser utilizada como formato para troca de mensagens na comunicação entre aplicações. Trata-se de uma linguagem baseada em texto, a qual permite a qualquer pessoa escrever um código em XML, sendo ele, facilmente, tanto compreensível às pessoas quanto manipulável aos computadores.

A linguagem XML pode ser considerada como um complemento à HTML, e não uma linguagem que veio para substituir a HTML, pois esta foi criada para exibir dados e a maneira como esses dados serão exibidos, enquanto XML foi criada para descrever os dados. A idéia é que XML e HTML trabalhem juntas.

XML também permite manipular as informações, ou seja, extrair, filtrar, buscar e ordenar informações. Além disso, o 'casamento' da linguagem XML com a Java é aspecto-chave para o desenvolvimento de aplicações orientadas para web.

Muitas corporações como a Microsoft, Oracle, IBM e Sun vêm adicionando funções XML em seus produtos, dada a extensibilidade da XML, que permite múltiplas formas de visualização, integração de dados estruturados de diversas fontes e também atualizações granulares.

Entre as vantagens da XML apresentadas nesta pesquisa, eis algumas: os formatos XML são baseados em texto, o que os tornam mais legíveis, mais fáceis de documentar e, às vezes, mais fáceis de depurar; os documentos XML já podem usar muito da infra-estrutura construída para HTML, inclusive o protocolo HTTP e alguns browsers; ferramentas para o processamento XML estão disponíveis em plataformas diferentes. Isso faz com que seja mais simples usar XML, em vez de formatos binários, para trocar fluxos complexos de informação.

Porém, existem também algumas desvantagens: os parsers (analisadores) XML podem ser

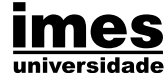

mais lentos que os parsers de formatos binários altamente aperfeiçoados e podem requerer mais memória. Documentos XML tendem a ser maiores que os formatos binários que eles substituem. Eles consomem maior largura de banda da rede e espaço de armazenamento, ou exigem maior tempo de processamento para compressão. Porém, o projeto cuidadoso das aplicações pode prevenir alguns destes problemas.

No que se refere à web, é bastante utilizado um padrão chamado web services: Esse padrão define de que forma um site deve anunciar os dados que possui e fornecê-los, tudo feito com XML. Em relação à transferência de dados, XML pode ser usado em um documento comum; em um registro estruturado; em aplicações web; em um registro de dados; em apresentações gráficas (como a interface de usuário de uma aplicação), entre outros.

As características/diferenciações do padrão XML estão em sua sintaxe, em seus elementos, nas tags (iniciais e finais), no aninhamento de elementos, nos atributos (qualidades), nas referências de caractere e entidade, nas instruções de processamento, nos seus comentários.

A linguagem XML, além de ser a tecnologia-padrão para o intercâmbio de dados na web, está rapidamente se tornando a tecnologia preferida para integrar sistemas de e-commerce. Companhias construindo soluções web em business-to-consumer, business-to-business, e extranet procuram o suporte da XML para simplificar a integração de sistemas back-end e transferir dados através de firewalls.

Enfim, XML é uma linguagem que tende a alcançar um sucesso cada vez maior, não só na área de comércio eletrônico, como vem acontecendo atualmente, mas em praticamente todas as áreas da web.

#### **Referências Bibliográficas**

ANTONACCI, Meire Juliana. **XML – Extensible Markup Language**, 1999. Disponível em: <http://www. inf.puc-rio.br/~casanova/ReferenciasBD/XML-Juliana.pdf>

MACORATTI, José Carlos, 2000. **XML**. Disponível em: <http://www.macoratti.net/xml.htm>

VITAL, Paulo Ricardo Paz, 2005. **XML**. Disponível em: <http://www.glug.ucdb.br/~pvital/projects/files/xml. pdf>

PEREIRA, Dani Edson, 2002. **O que é esse tal de XML, afinal?** Disponível em: <http://208.53.165.134/ downloads/198\_o\_que\_e\_xml.zip>

TORRES, Dennes. **O que é XML?** Disponível em: <http://www.bufaloinfo.com.br/Artigos/artigo2207. asp>

Microsoft Corporation, 2004. **Rico suporte a XML**. Disponível em: <http://www.microsoft.com/brasil/ sql/overview/recursos/xml.mspx>

HOLANDA, Maristela Terto, 2005. **XML**. Disponível em: http://www.ucb.br/prg/professores/mholanda/ bdnc/aula1\_bdnc.pdf>